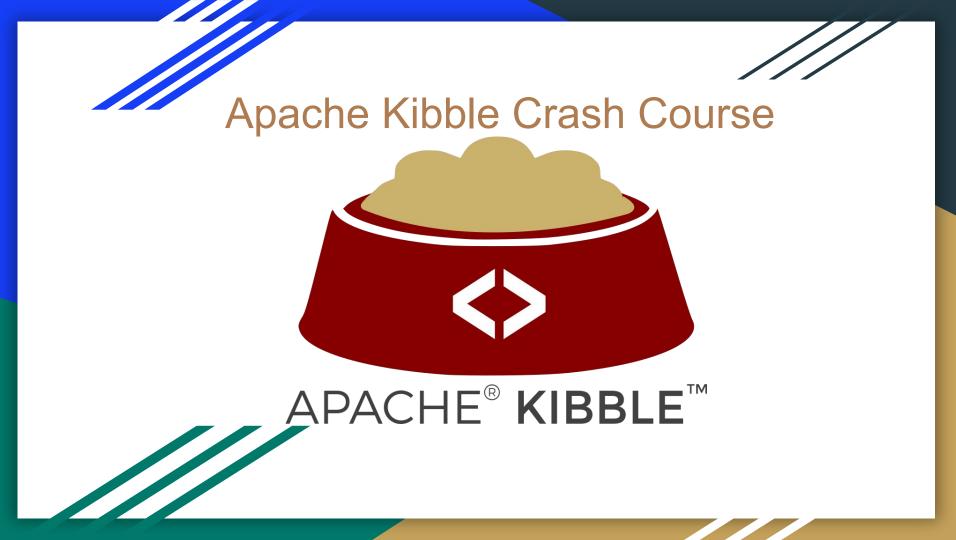

#### What is Kibble?

Apache Kibble is a completely free, completely awesome (completely work-in-progress) Development Activity Visualizer and Aggregator.

You program, document, draw – and we'll keep count of who did what, when and how – and show you pretty charts!

# Why Kibble?

- Kibble aims to help solve some of the many issues that CHAOSS also works on:
  - Scan data and keep records of activity
  - Visualize activity, trends, connections (both scientific and human aspects)
  - Capture what went on, is going on, and will happen in software projects (Growth, Maturity and Decline!)
  - Help define standard metrics by allowing users to easily create, test and distribute aggregation methods

# What Can You Analyze With Kibble

• Kibble supports a bunch of data sources, including:

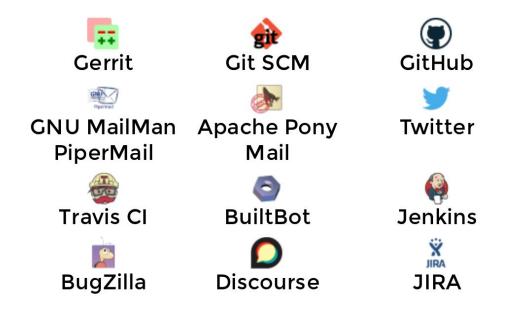

# What Can You Analyze With Kibble

- Kibble tracks and visualizes a number of things, including:
  - Code commits
  - Code evolution
  - Pull/merge requests and issues
  - Email and forum discussions
  - Social Media trends
  - Sentiments
  - Growth, Maturity and Decline
  - Contributor retention
  - And more..!

#### **Key Performance Indicators**

Kibble shares a number of KPI with CHAOSS standards, although some are historically named differently - including:

In Kibble:

#### **CHAOSS Definitions:**

**Bus Factor Pony Factor** Code Commits **Code Commits Contributing Organizations** Meta-Pony Factor Contributors Contributors (various terms used) Issues/PRs created/closed/comments Issues/PRs created/closed/comments LoC changes LoC changes Size of Codebase Code evolution **Total Contributors** Total contributors (various terms used) Pull Requests / Issues Open (over time) **Open Issue Age** New Contributors **Community Growth** 

We also have a bunch of unique KPIs that we would love to share with the CHAOSS community!

## Alignment with CHAOSS Working Groups

#### Growth Maturity and Decline

- Code Development
- Community Growth
- Issue Resolution

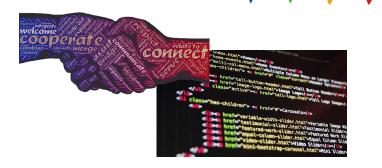

#### **Diversity and Inclusion**

- Event Diversity
- Contributor Diversity
- Communication Inclusivity
- Recognition of Good Work
- Governance
- Leadership
- Project and Community

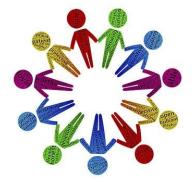

#### How to set up Kibble

- TL;DR: Read <u>https://apache-kibble.readthedocs.io/</u>:
  - Get yourself a Linux box with ElasticSearch and a web server
  - Clone server repo, run setup.py, set up wsgi process
  - Clone scanner program to one or more nodes, connect to master's DB (and schedule daily/weekly scans)
  - Use the Kibble UI to add data sources
  - Watch as data comes in and visualize it however you want!

#### **Kibble In Action**

#### Let's see some screenshots! (Alternately, abuse our chromebook at FOSDEM)

#### Kibble In Action:

Live demo at: <u>https://demo.kibble.apache.org/</u> !

| Date picker           2018-01-13 to 2019-01-13                                                                                                    | A x Quick filte     Select a vi     (None)     sub-filter |                          |                                                                                                    |
|----------------------------------------------------------------------------------------------------|-----------------------------------------------------------|--------------------------|----------------------------------------------------------------------------------------------------|
| Commit trends                                                                                                    |                                                           |                          |                                                                                                    |
| 1 <u>5</u><br>1,482                                                                                                    | ☑<br>29,639,632                                           | 15<br>822                | 1 <u>±</u><br>44,477                                                                                                    |
| Authors this period                                                                                                    | Lines changed this period                                 | Committers this period   |                                                                                                    |
| Up 6% since last period                                                                                                    | Down -10% since last period                               | Up 6% since last period  | Up 0% since last period                                                                                                    |
| Language breakdown                                                                                                    | 🔨 🗴 Language                                              | e breakdown              | A X Top 5 contributors                                                                                                    |
| 9 99<br>12 34<br>12 45<br>12 45<br>12                                                                                                    | 47.97)<br>vascript = c++ = c = python                     | 10.0%                    | Constant Start Sharma K S - [filter]     Constant Sufficient Starting Starting |
| Commit history                                                                                                    |                                                           | A x Active developers pe |                                                                                                    |
| 1.10-<br>10-<br>10-<br>10-<br>100-<br>10 |                                                           |                          |                                                                                                    |

#### Code stats, continued...

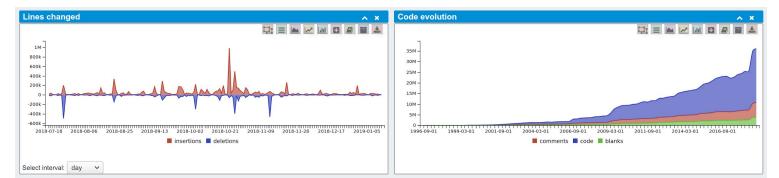

| Top repos by lines of code                                                                                                    | Top repos by commits                                                                                                    | Pony Factors                                |
|----------------------------------------------------------------------------------------------------|----------------------------------------------------------------------------------------------------|---------------------------------------------|
| 0 B = 1                                                                                                    |                                                                                                    |                                             |
|                                                                                                    |                                                                                                    | 59 o +18% change since last period          |
| 27.1%                                                                                                    | 19.3%                                                                                                    | Pony Factor (by committership)              |
| 5.49<br>62<br>7<br>8<br>8<br>8<br>8<br>8<br>8<br>8                                                                                                    | 5.135<br>5.135<br>5. | 78 $\diamond$ +39% change since last period |
| 44                                                                                                    | 10.1%                                                                                                    | Pony Factor (by authorship)                 |
| <ul> <li>incubator-netbeans</li> <li>sling-site</li> <li>Other repos</li> <li>hadoop</li> <li>cloudstack-www</li> <li>ignite</li> <li>cloudstack</li> <li>ofbiz</li> <li>ofbiz-framework</li> <li>hbase</li> <li>subversion</li> <li>webservices-commons-xmlschema</li> <li>beam</li> </ul> | <ul> <li>hadoop</li> <li>beam</li> <li>Other repos</li> <li>hbase</li> <li>ignite</li> <li>incubator-plc4x</li> <li>subversion</li> <li>incubator-netbeans</li> <li>httpd</li> <li>ofbiz-framework</li> <li>kudu</li> <li>jena</li> <li>sling-org-apache-sling-app-cms</li> <li>Others</li> </ul>                                                                                                    | 11 © +37% change since last period          |
| 📕 jena 📕 ofbiz-plugins 📕 Others                                                                                                    |                                                                                                    | Meta-Pony Factor (by authorship)            |

## **Issue Tracking**

73 issues opened during this period

Show more..

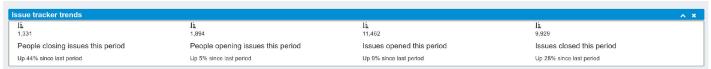

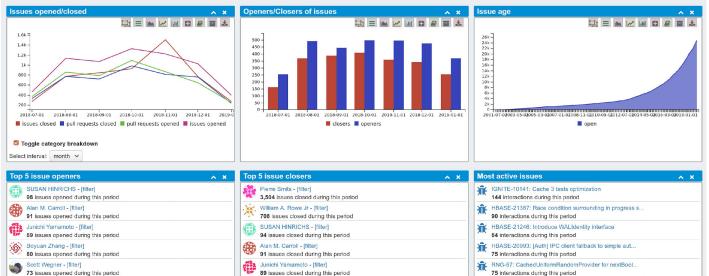

Show more.

75 interactions during this period

Show more ...

## **Continuous Integration tracking**

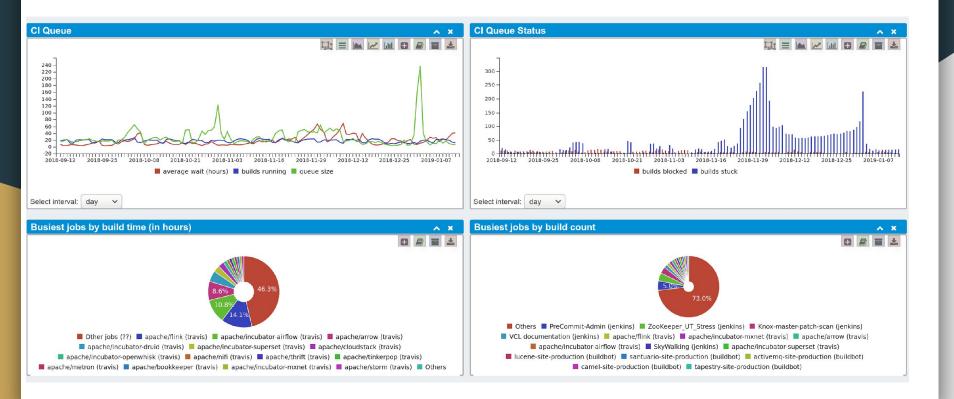

#### **Contributor Retention**

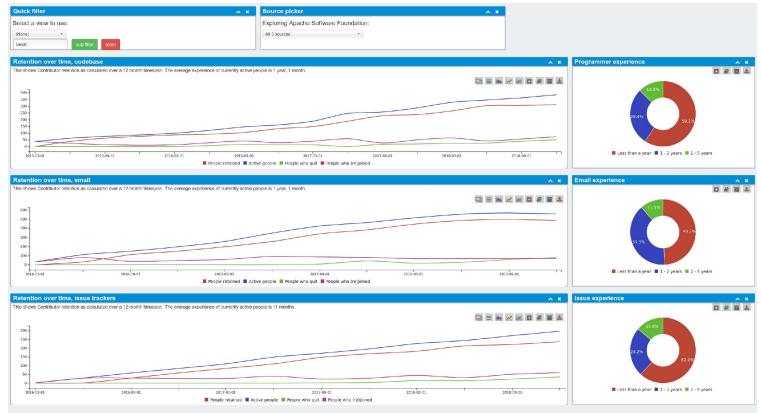

#### Okay, Let's Just Show An Anonymous But Declining Project!

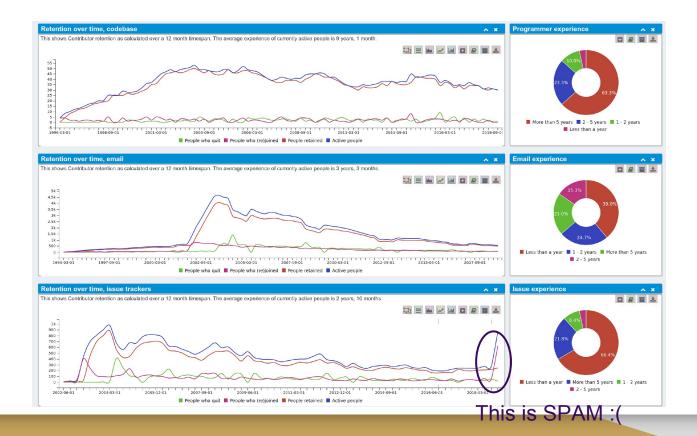

## **Interactive Discussion Mapping**

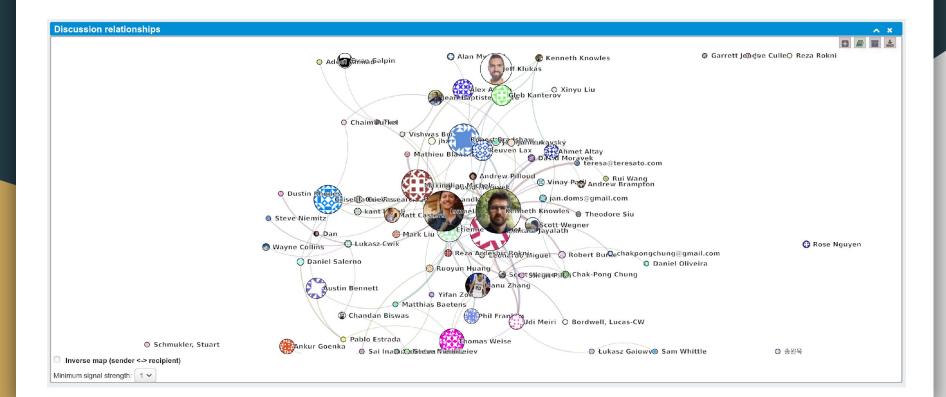

#### **Code Contributor Mapping**

This is obviously much cooler in the interactive version!

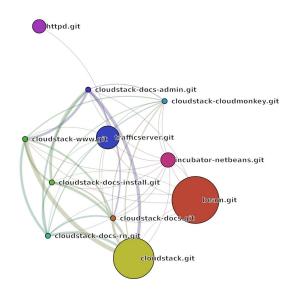

### **Sentiment Analysis**

2018-07-16

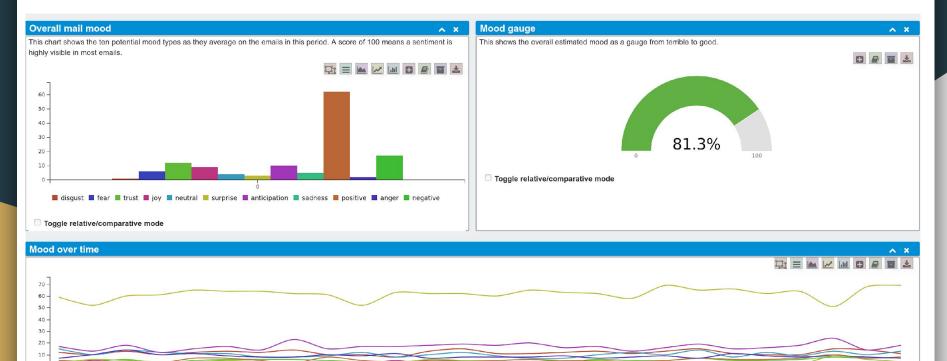

2018-06-06 2018-08-27 2018-09-17 2018-10-08 2018-10-29 2018-11-19 2018-12-10 2018-12-31

🔳 trust 🔳 analytical 📕 sadness 📕 surprise 📕 anticipation 📕 positive 📕 negative 📕 disgust 📕 fear 📕 joy 📕 tentative 📕 confident 📕 anger 📕 neutral

## How To Contribute Or Get Help

Join our mailing lists:

- users@kibble.apache.org
- <u>dev@kibble.apache.org</u>

.Read up on documentation:

https://apache-kibble.readthedocs.io/

.Submit or review PRs or issues at:

- https://github.com/apache/kibble
- https://github.com/apache/kibble-scanners

## Things We'd Love To See:

- Tighter integration with CHAOSS:
  - Understanding and conforming to specifications
  - Implementing more KPIs
  - Learning from what others think is important to both measure and display to users of Kibble (and other projects!)
- More ideas for visualizations and data scraping
- More users and contributors (please!)